*Electric Traction Drives Formulas...* 1/10

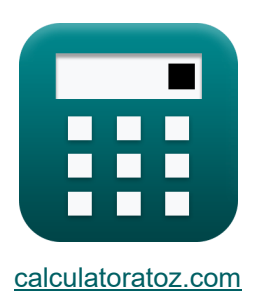

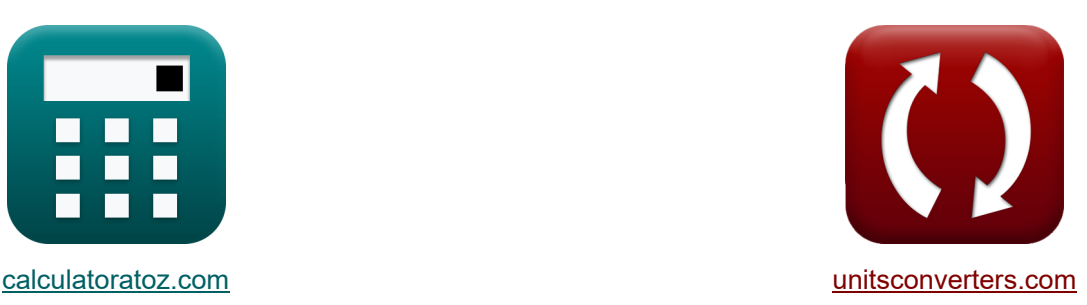

# **Entraînements de traction électriques Formules**

[calculatrices](https://www.calculatoratoz.com/fr) ! Conversions ! Conversions !

Exemples!

Signet **[calculatoratoz.com](https://www.calculatoratoz.com/fr)**, **[unitsconverters.com](https://www.unitsconverters.com/fr)**

Couverture la plus large des calculatrices et croissantes - **30 000+ calculatrices !** Calculer avec une unité différente pour chaque variable - **Dans la conversion d'unité intégrée !**

La plus large collection de mesures et d'unités - **250+ Mesures !**

N'hésitez pas à PARTAGER ce document avec vos amis !

*[Veuillez laisser vos commentaires ici...](https://docs.google.com/forms/d/e/1FAIpQLSf4b4wDgl-KBPJGChMJCxFlqrHvFdmw4Z8WHDP7MoWEdk8QOw/viewform?usp=pp_url&entry.1491156970=Entra%C3%AEnements%20de%20traction%20%C3%A9lectriques%20Formules)*

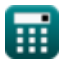

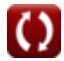

## **Liste de 13 Entraînements de traction électriques Formules**

## **Entraînements de traction électriques**

#### **1) Contre-électromotrice moyenne avec chevauchement de commutation négligeable**

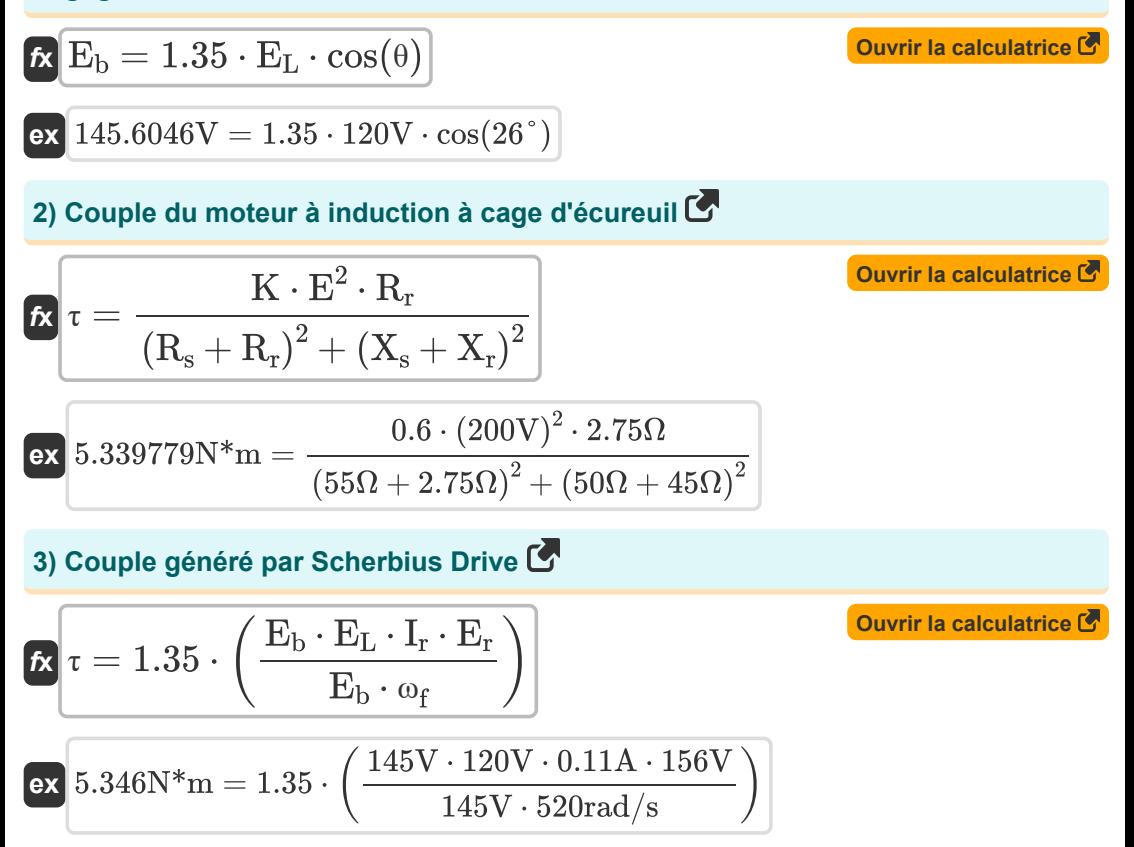

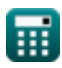

*Electric Traction Drives Formulas...* 3/10

## **4) Courant équivalent pour les charges fluctuantes et intermittentes**

$$
\mathbf{E} \left[ \mathbf{I}_{\text{eq}} = \sqrt{\left(\frac{1}{T}\right) \cdot \int \left((i)^2, x, 1, T\right)} \right]
$$
\n
$$
= \sqrt{\left(\frac{1}{6.88s}\right) \cdot \int \left((2.345A)^2, x, 1, 6.88s\right)}
$$
\n5) Energyi**e** dissipée pendant un fonctionnement transitoire C\n
$$
\mathbf{E} \mathbf{E}_t = \int \left(R \cdot (i)^2, x, 0, T\right)
$$
\n
$$
= \sqrt{\left(R \cdot (i)^2, x, 0, T\right)}
$$
\n
$$
= \sqrt{\left(4.235\Omega \cdot (2.345A)^2, x, 0, 6.88s\right)}
$$
\n6) Glissement du variateur Scherbius compte tenu de la tension de ligne RMS C\n
$$
\mathbf{E} \mathbf{s} = \left(\frac{E_b}{E_r}\right) \cdot \text{modulus}(\cos(\theta))
$$
\n
$$
= \sqrt{\left(\frac{145V}{156V}\right) \cdot \text{modulus}(\cos(26^\circ))}
$$
\n7) Rapport de dent d'engrenage C\n
$$
\boxed{\text{Quwrir la calculatrice C}}
$$
\nQuwrir la calculatrice C

$$
\kappa \boxed{\mathbf{a}_{\text{gear}} = \frac{\mathbf{n}_1}{\mathbf{n}_2}}
$$

$$
\text{ex } 3 = \frac{60}{20}
$$

圜

*Electric Traction Drives Formulas...* 4/10

**8) Temps de démarrage du moteur à induction sans charge** 

$$
\kappa\left(t_{\rm s}=\left(-\frac{\tau_{\rm m}}{2}\right)\cdot\int\left(\left(\frac{\rm s}{\rm s_{\rm m}}+\frac{\rm s_{\rm m}}{\rm s}\right)\cdot x,x,1,0.05\right)\right)^{\rm\textcolor{red}{\big[}\textrm{Quurir la calculatrice}\ \textcolor{red}{\textcolor{red}{\big[}}\ \textcolor{red}{\textcolor{red}{\big[}}\ \textcolor{red}{\big[}\ \textcolor{red}{\big[}\ \textcolor{red}{\big[}\ \textcolor{red}{\big[}\ \textcolor{red}{\big[}\ \textcolor{red}{\big[}\ \textcolor{red}{\big[}\ \textcolor{red}{\big[}\ \textcolor{red}{\big[}\ \textcolor{red}{\big[}\ \textcolor{red}{\big[}\ \textcolor{red}{\big[}\ \textcolor{red}{\big[}\
$$

**9) Temps nécessaire pour la vitesse de conduite** 

$$
\kappa\!\left[t=J\cdot\int\!\left(\frac{1}{\tau-\tau_{\rm L}},x,\omega_{{\rm m}1},\omega_{{\rm m}2}\right)\right]
$$

**[Ouvrir la calculatrice](https://www.calculatoratoz.com/fr/time-taken-for-drive-speed-calculator/Calc-44170)** 

$$
\left[\mathsf{ex}\right]
$$

$$
4.509197 \text{s} = 10.0 \text{kg} \cdot \text{m}^2 \cdot \int \biggl( \frac{1}{5.4 \text{N}^* \text{m} - 0.235 \text{N}^* \text{m}} , x, 2.346 \text{rad/s}, 4.675 \text{rad/s} \biggr) \Biggr|
$$

**10) Tension aux bornes du moteur en freinage par récupération** 

$$
\boldsymbol{\kappa} \boxed{\text{V}_{\text{a}} = \left( \frac{1}{\text{T}} \right) \cdot \int (\text{V}_{\text{s}} \cdot x, x, \text{t}_{\text{on}}, \text{T})}
$$

**[Ouvrir la calculatrice](https://www.calculatoratoz.com/fr/motor-terminal-voltage-in-regenerative-braking-calculator/Calc-44124)** 

$$
\exp\left[385.8454\text{V} = \left(\frac{1}{6.88\text{s}}\right) \cdot \int (118\text{V} \cdot x, x, 1.53\text{s}, 6.88\text{s})\right]
$$

**11) Tension de sortie CC du redresseur dans le variateur Scherbius compte tenu de la tension maximale du rotor**

$$
\mathbf{f} \times \boxed{\mathrm{E}_{\text{DC}} = 3 \cdot \left(\frac{\mathrm{E}_{\text{peak}}}{\pi}\right)}
$$
\n
$$
\mathbf{f} \times \boxed{210.0845 \mathrm{V} = 3 \cdot \left(\frac{220 \mathrm{V}}{\pi}\right)}
$$

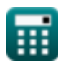

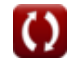

**12) Tension de sortie CC du redresseur dans le variateur Scherbius étant donné la tension de ligne RMS du rotor** 

**[Ouvrir la calculatrice](https://www.calculatoratoz.com/fr/dc-output-voltage-of-rectifier-in-scherbius-drive-given-rotor-rms-line-voltage-calculator/Calc-37617)** 

$$
\text{Ex}\,\text{E}_{\text{DC}}=\left(3\cdot\sqrt{2}\right)\cdot\left(\frac{\text{E}_{\text{r}}}{\pi}\right)
$$
ex
$$
210.674\text{V}=\left(3\cdot\sqrt{2}\right)\cdot\left(\frac{156\text{V}}{\pi}\right)
$$

 $\rightarrow$   $(E)$ 

**13) Tension de sortie CC du redresseur dans l'entraînement Scherbius étant donné la tension de ligne RMS du rotor au glissement** 

| $f_{\text{A}}$                     | $E_{\text{DC}} = 1.35 \cdot E_{\text{rms}}$ | Quvrir la calculatrice |
|------------------------------------|---------------------------------------------|------------------------|
| ex $210.897V = 1.35 \cdot 156.22V$ |                                             |                        |

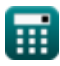

## **Variables utilisées**

- **agear** Rapport de dent d'engrenage
- **E** Tension *(Volt)*
- **E<sup>b</sup>** Retour FEM *(Volt)*
- **EDC** Tension continue *(Volt)*
- **E<sup>L</sup>** Tension de ligne CA *(Volt)*
- **Epeak** Tension de crête *(Volt)*
- **E<sup>r</sup>** Valeur efficace de la tension de ligne côté rotor *(Volt)*
- **Erms** Tension de ligne RMS du rotor avec glissement *(Volt)*
- **E<sup>t</sup>** Énergie dissipée en fonctionnement transitoire *(Joule)*
- **i** Courant électrique *(Ampère)*
- **Ieq** Courant équivalent *(Ampère)*
- **I<sup>r</sup>** Courant du rotor redressé *(Ampère)*
- **J** Moment d'inertie *(Kilogramme Mètre Carré)*
- **K** Constant
- **n<sup>1</sup>** Numéro 1 des dents de l'engrenage d'entraînement
- **n<sup>2</sup>** Numéro 2 des dents de l'engrenage mené
- **R** Résistance de l'enroulement du moteur *(Ohm)*
- **R<sup>r</sup>** Résistance du rotor *(Ohm)*
- **R<sup>s</sup>** Résistance statorique *(Ohm)*
- **s** Glisser
- **s<sup>m</sup>** Glissement au couple maximum
- **t** Temps nécessaire à la vitesse de conduite *(Deuxième)*
- **T** Temps nécessaire pour une opération complète *(Deuxième)*
- **ton** Temps de période *(Deuxième)*

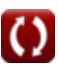

*Electric Traction Drives Formulas...* 7/10

- **t<sup>s</sup>** Temps de démarrage du moteur à induction à vide *(Deuxième)*
- **V<sup>a</sup>** Tension aux bornes du moteur *(Volt)*
- **V<sup>s</sup>** Tension source *(Volt)*
- **X<sup>r</sup>** Réactance du rotor *(Ohm)*
- **X<sup>s</sup>** Réactance du stator *(Ohm)*
- **θ** Angle de tir *(Degré)*
- **τ** Couple *(Newton-mètre)*
- **τ<sup>L</sup>** Couple de charge *(Newton-mètre)*
- **τ<sup>m</sup>** Constante de temps mécanique du moteur *(Deuxième)*
- **ω<sup>f</sup>** Fréquence angulaire *(Radian par seconde)*
- **ωm1** Vitesse angulaire initiale *(Radian par seconde)*
- **ωm2** Vitesse angulaire finale *(Radian par seconde)*

## **Constantes, Fonctions, Mesures utilisées**

- Constante: **pi**, 3.14159265358979323846264338327950288 *Constante d'Archimède*
- Fonction: **cos**, cos(Angle) *Le cosinus d'un angle est le rapport du côté adjacent à l'angle à l'hypoténuse du triangle.*
- Fonction: **int**, int(expr, arg, from, to) *L'intégrale définie peut être utilisée pour calculer la zone nette signée, qui est la zone au-dessus de l'axe des x moins la zone en dessous de l'axe des x.*
- Fonction: **modulus**, modulus *Le module d'un nombre est le reste lorsque ce nombre est divisé par un autre nombre.*
- Fonction: **sqrt**, sqrt(Number) *Une fonction racine carrée est une fonction qui prend un nombre non négatif comme entrée et renvoie la racine carrée du nombre d'entrée donné.*
- La mesure: **Temps** in Deuxième (s) *Temps Conversion d'unité*
- La mesure: **Courant électrique** in Ampère (A) *Courant électrique Conversion d'unité*
- La mesure: **Énergie** in Joule (J) *Énergie Conversion d'unité*
- La mesure: **Angle** in Degré (°) *Angle Conversion d'unité*
- La mesure: **Résistance électrique** in Ohm (Ω) *Résistance électrique Conversion d'unité*
- La mesure: **Potentiel électrique** in Volt (V) *Potentiel électrique Conversion d'unité*
- La mesure: **Vitesse angulaire** in Radian par seconde (rad/s) *Vitesse angulaire Conversion d'unité*

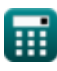

*Electric Traction Drives Formulas...* 9/10

- La mesure: **Couple** in Newton-mètre (N\*m) *Couple Conversion d'unité*
- La mesure: **Moment d'inertie** in Kilogramme Mètre Carré (kg·m²) *Moment d'inertie Conversion d'unité*
- La mesure: **Fréquence angulaire** in Radian par seconde (rad/s) *Fréquence angulaire Conversion d'unité*

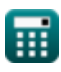

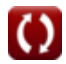

## **Vérifier d'autres listes de formules**

- **Entraînements de traction électriques Mécanique du mouvement des trains Formules Formules**
- **Physique des trains électriques Formules**
- - **Du pouvoir Formules**
	- **Physique de traction Formules**
	- **Effort de traction Formules**

N'hésitez pas à PARTAGER ce document avec vos amis !

### **PDF Disponible en**

[English](https://www.calculatoratoz.com/PDF/Nodes/9493/Electric-traction-drives-Formulas_en.PDF) [Spanish](https://www.calculatoratoz.com/PDF/Nodes/9493/Electric-traction-drives-Formulas_es.PDF) [French](https://www.calculatoratoz.com/PDF/Nodes/9493/Electric-traction-drives-Formulas_fr.PDF) [German](https://www.calculatoratoz.com/PDF/Nodes/9493/Electric-traction-drives-Formulas_de.PDF) [Russian](https://www.calculatoratoz.com/PDF/Nodes/9493/Electric-traction-drives-Formulas_ru.PDF) [Italian](https://www.calculatoratoz.com/PDF/Nodes/9493/Electric-traction-drives-Formulas_it.PDF) [Portuguese](https://www.calculatoratoz.com/PDF/Nodes/9493/Electric-traction-drives-Formulas_pt.PDF) [Polish](https://www.calculatoratoz.com/PDF/Nodes/9493/Electric-traction-drives-Formulas_pl.PDF) [Dutch](https://www.calculatoratoz.com/PDF/Nodes/9493/Electric-traction-drives-Formulas_nl.PDF)

*5/15/2024 | 5:00:18 AM UTC [Veuillez laisser vos commentaires ici...](https://docs.google.com/forms/d/e/1FAIpQLSf4b4wDgl-KBPJGChMJCxFlqrHvFdmw4Z8WHDP7MoWEdk8QOw/viewform?usp=pp_url&entry.1491156970=Entra%C3%AEnements%20de%20traction%20%C3%A9lectriques%20Formules)*